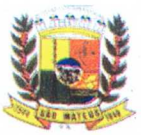

# **PREFEITURA MUNICIPAL DESAOMATEUS ESTADO DO ESPÍRITO SANTO GABINETE DO PREFEITO**

# **DECRETO N°. 14.403/2023**

# **DESIGNA SERVIDORES PARA ASSINAR E MOVIMENTAR CONTAS JUNTO AO BANCO BANESTES S/A. E DA OUTRAS PROVIDENCIAS**

0 Prefeito Municipal de São Mateus, Estado do Espirito Santo, no uso de suas atribuições legais e tendo em vista o que dispõe o artigo 107, Item VI, da Lei n°. 001 de 05 de abril de 1990 - Lei Orgânica do Município de São Mateus, Estado do Espirito Santo:

## **DECRETA:**

**Art.10.** Ficam designados a Senhora **MARIA DA GLORIA DE ARAUJO SANTOS** Secretária Municipal de Pesca e Aquicultura, nomeada através do Decreto n° 14.402/2023, portadora do CPF n° 088.477.077-06 e o Senhor **FRANCISCO PEREIRA PINTO -** Secretário Municipal de Finanças, designado através do Decreto n° 14.396/2023, portador do CPF n° 282.080.137-49, para assinarem em conjunto pelas contas correntes, bem como para movimentação eletrônica, abaixo relacionadas:

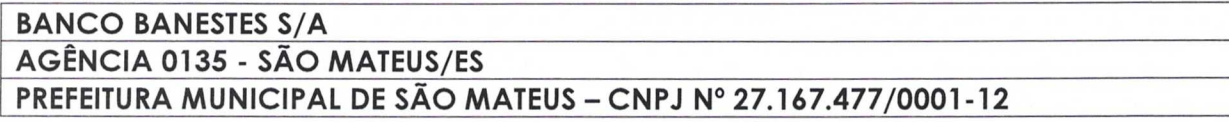

#### **RELAÇÃO DE CONTAS:**

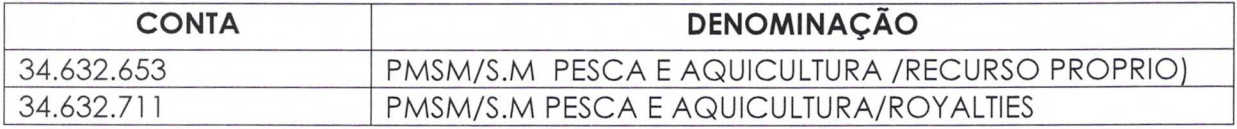

## **ATRIBUIÇÕES:**

- Abrir Contas de Depósito;

Continua...

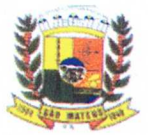

# **PREFEITURA MUNICIPAL DESAOMATEUS**

# **ESTADO DO ESPÍRITO SANTO**

**GABINETE DO PREFEITO** 

**continuação do Decreto Municipal n° 14.403/2023** 

- Solicitar saldos, extratos e comprovantes;

- Cadastrar, alterar e desbloquear senhas;
- Efetuar transferências por meio eletrônico
- Efetuar pagamentos por meio eletrônico Requisitar talonário;
- Assinar Cheque;
- Efetuar aplicação financeiras/resgates;
- Liberar arquivos de pagamento no GER. FINANCEIRO;
- Solicitar saldos e extratos de investimentos;
- Solicitar saldo e extratos de operação de crédito;
- Efetuar transferências para a mesma titularidade;
- Encerrar contas de depósitos;
- Receber, passar recibos e dar quitação;
- Consultar contas de aplicação de programa, repasses e recursos;
- Emitir comprovantes;
- Consultar obrigações do débito direto autorizado;
- Atualizar faturamento pelo gerenciador financeiro.

 $\Delta$ H. 2°. Revogam-se as disposições em contrário.

**. 3°.** Este Decreto entrará em vigor na data de sua

publicação.

do Espírito Santo, aos 02 (do $\ket{\mathsf{s}}$  dias do mês de janeir $\phi(\mathsf{Q})$ ) do ano de dois mil e vinte e três (2023). te do Prefeito Municipal de São Mateus, Estado **1** 

> **DANIEL SANTANA BARBOSA** Prefeito Munidipal